# **الباب الرابع عرض البيانات و تحليلها**

يف ىذا الباب ستقدم الباحثة بيانات البحث يف شكل احلساب النهائية و حتليل نتائج البحث، أما تفصيل البيانات من نتائج احلساب يف ادلالحق. **أ - عرض البيانات**

**.١ الوصف العام للمدرسة الثانوية معلمات نهضة العلماء بقدس** 

أ) تاريح <mark>المدرسة</mark> الثانوية معلمات نحضة العلماء بقدس وتطورها

بنيت المدرسة الثانوية معلمات نحضة العلماء بقدس يوم السب<mark>ت ۱</mark> محرم ۱۳۷۵هـ او ۲۰ أغسطس ۱<mark>۹۵۵م، الغر</mark>ض من انشاء هذا المدرسة هو الاستحابة لتطور دينا<mark>مية الح</mark>ياة، وحاصة ادلتعلقة بقضايا ادلرأة. التقاليد يف ذلك الزمان، ما زالت النساء ان توضع في وضع غير مؤات فيما يتعلق بالمعاملة والتعلم وغيرهما.

عند رؤية هذه الواقعة، ينشاء الغرض من العلماء وقادة المجتمع يقودها ماسيهود (رئيس نحضة العلماء بقدس) لرفع درجة حياة المرأة في خ<mark>دمة الدين والجتمع والدول</mark>ة. وبمبادرة من العلماء، تبني المدرسة الخاصة لقبول الطالبات. ثم تنال هذه المبادرة استحابة إجيابية من النساء، حىت كانت احد السخاء السيدة سوىارتيٍت بنت ماسهود وقفت أرضها لتبنى فيها المدرسة. وتبلغ مساحتها ١٢٦٧

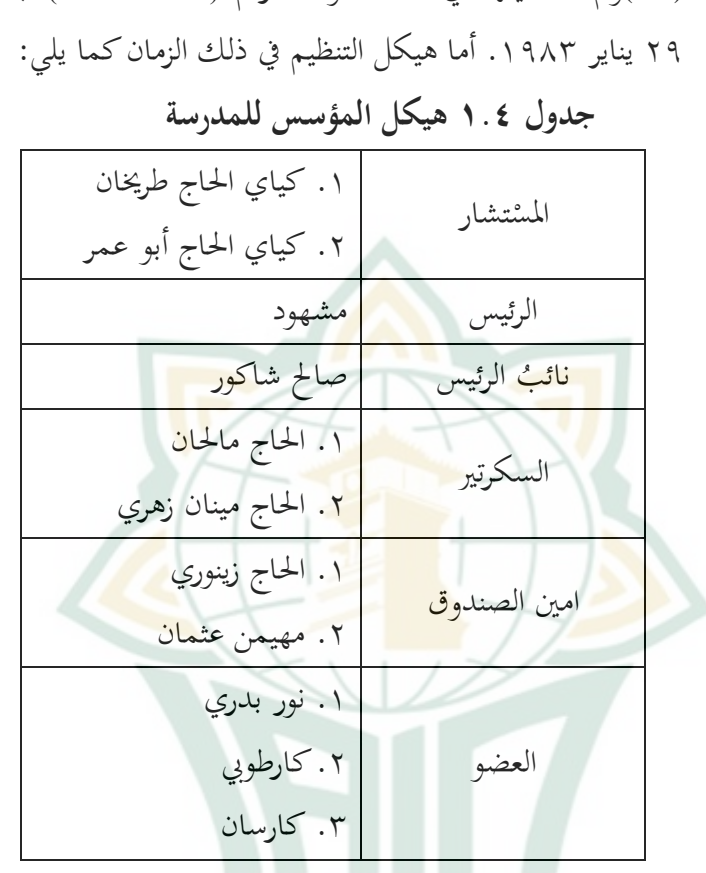

(M2)وثم تسجيلها في صك الوقف رقم (W.2/II/01/83) بتاريخ

تدل الر<mark>حلة التالية لهذه المدرسة تطورًا مشحعًا للغاية، حتى</mark> ً ً تصبح المدرس<mark>ة الثانوية معلمات تحضة العلم</mark>اء بقدس المختارة الاولى لنساء مدينة القدس، وخاصة ذوات االقتصاييات ادلتوسطة والعليا، حتى أنَّما تغلب على المدارس الحكومية في القدس. في الرحاة التالية )ٚ يوليو ٜٔٛٓ( حصلت ادلدرسة الثانوية معلمات هنضة العلماء بقدس على شهاية التسايل يف وزارة األييان برقم ادليثاق .(WK/5.C/43/Pgm/1980) تطوّر رحلة المدرسة تلاقي صعودًا وهبوطًا خاصة من سنة ׇ֖֖֖֖֖֖֖֧֚֚֚֚֚֚֘֝֝֬֝<u>֚</u> ٜٔٛٓ حىت وسط عام .ٜٜٕٔ اما سبب ذلك كثرة ادلدارس الجديدة، ونظام الإدارة أقل من الأمثل في المدرسة الثانوية معلمات نهضة العلماء بقدس يسبب زوال التعاطف من المحتمع. بالنظر إلى هذه الحالة، حاول العلماء في بناء ثقة المجتمع وتعزيزها بتشكيل إدارة المدرسة الثانوية معل<mark>مات للف</mark>ترة ١٩٨٠ – ٢٠٠۵ كما يلي:

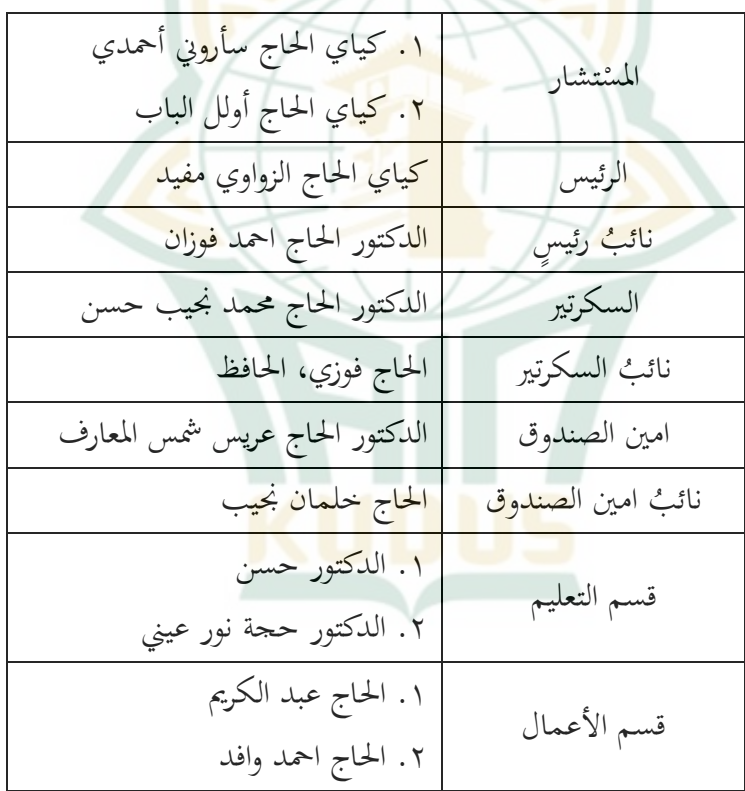

**جدول ٢.٤ فترة اإلدارة ١٩٨١ - ٢١١۵**

.ٔ احلاج ريوان .ٕ احلاج زيٍت ِ قسم الوسائل واللّوا ِزم ادلهم األول اليت يقوم هبا اجمللس ىي إصالح نظام التعلم وجتنيد االساتيذ اجلذابُت، ىم االستاذ أو ي االلباب و معروف ارشاي و حَت الذات و زلمد منشور وغَتىم اآلخر و ن. ادلهمة الرئيسية التالية ىي بناء الوسائل لعملية التعلم والتعلم. يف وقت قصَت، ارتفعت ادلدرسة الثانوية معلمات هنضة العلماء بقدس على الفور و نالت ايضا ثقة اجملتمع يف القدس. حىت يف سنة ٜٜٔٙ حصلت على حالة االعًتاف برقم ادليثاق .ٖٕٔ .ٕٖٔ .ٜٔ .ٕٓ .ٖٔٛ يف الفًتة ٕٓٔٗ - ،ٕٕٓٓ فإن إيارة ادلدرسة الثانوية معلمات بقدس مو ا ا دلرسوم إيارة هنضة العلماء ً فق فرع القدس، ىي:

# **جدول ٤.٣ فترة اإلدارة ٢١١٤ - ٢١٢١**

.ٔ كياي احلاج زلمد سَتوين األمحدي .ٕ كياي احلاج اولُت هنى ارواين .ٖ كياي احلاج خَت و زاي .ٗ كياي احلاج زلمد أولل الباب عرواين .۵ كياي احلاج عارفُت فناين .ٙ كياي احلاج حسن فوزي .ٚ كياي احلاج نور حليم ادلستشار

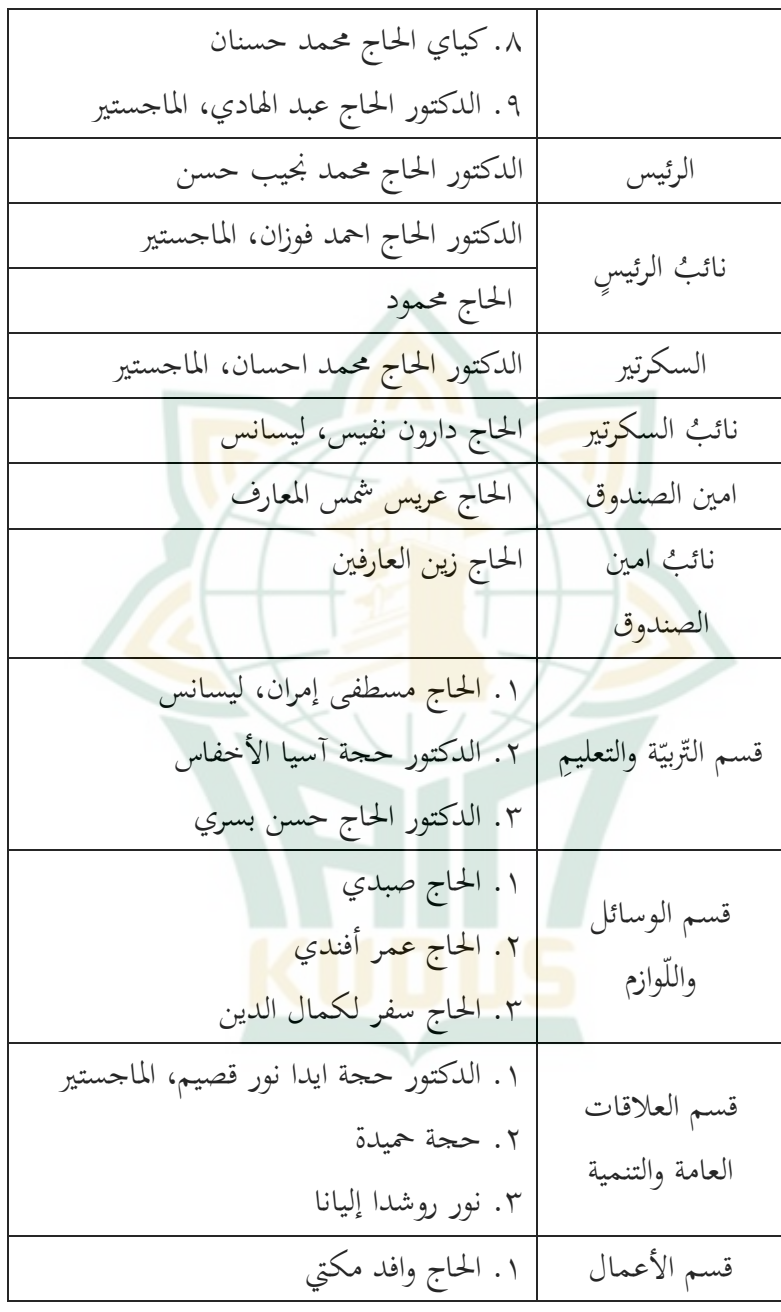

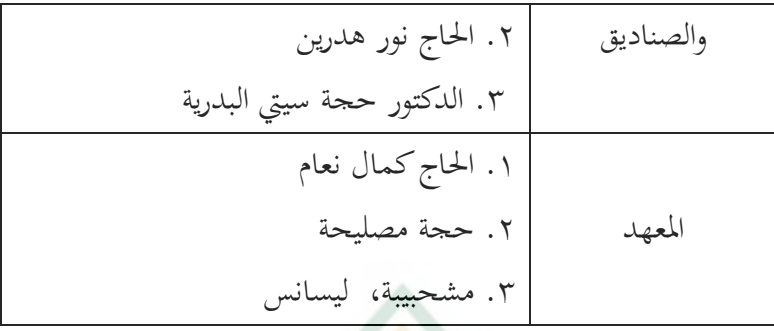

ً <mark>فأما من ير</mark>أسون في المدرسة الثانوية معلمات نحضة العلماء بقدس ك<mark>م</mark>ا يل<sub>ى</sub>:

**جدول ٤.٤ قائمة رؤساء المدرسة**

| سنة ١٩٥۵ - ١٩ <mark>٥٩</mark> | مه <mark>يمن</mark> عسمن |
|-------------------------------|--------------------------|
| $1977 - 1909$ min             | عسمن زهري                |
| $1972 - 1977$ min             | سري مطمئنّة              |
| $1999 - 1972$ سنة             | على الأحمدي              |
| سنة ١٩٩٩ – الآن               | الدكتور حجة سري إنداة    |

ب) الرؤية و بعثة الم<mark>درسة ا</mark>

فأما رؤية المدرسة الثانوية معلمات نحضة العلماء بقدس هي "حتقيق الشباب القرآين". وأما بعثتها كما يلي: .ٔ التطبيق و العمل لشريعة اإلسالم على مذىب أىل السنة واجلماعة يف احلياة اليومية على أساس القرآن واحلديث.

.ٕ تطوير اإلمكانات األكايديية على النحو األمثل. .ٖ تنمية اىتمام الطالب ومواىبهم وإبداعهم يف مواجهة تطور العلوم والتكنولوجية. ٤. تحسين جودة الخدمة والتعاون. أ. هيكل العناصر القيادية لبرنامج في المدرسة الثانوية معلمات نُّصضة العلماء بقد<mark>س سنة</mark> الدراسية ٢٠٢٠/٢٠١٩

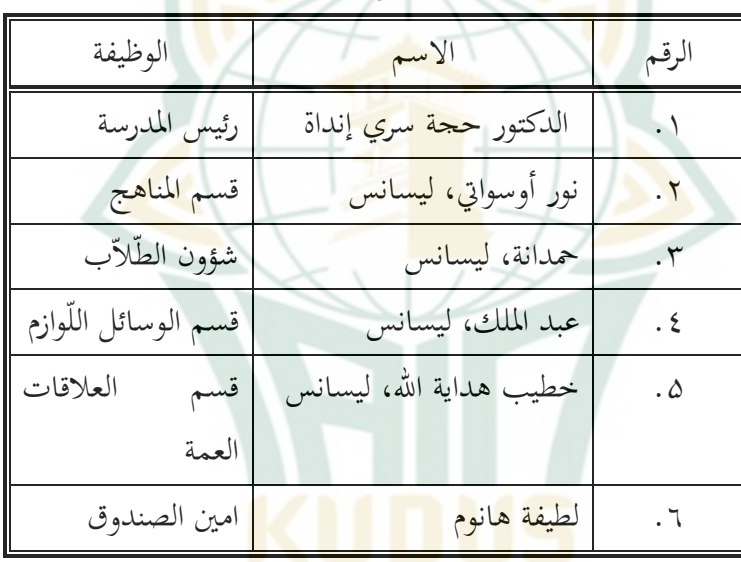

**جدول ۵.٤ هيكل العناصر القيادية**

ب. هيكل الإدارية في المدرسة الثانوية معلمات نحضة العلماء بقدس سنة الدراسية ١٩.١٢٠/٢٠ جدول ٗ.ٙ **هيكل** اإليارية

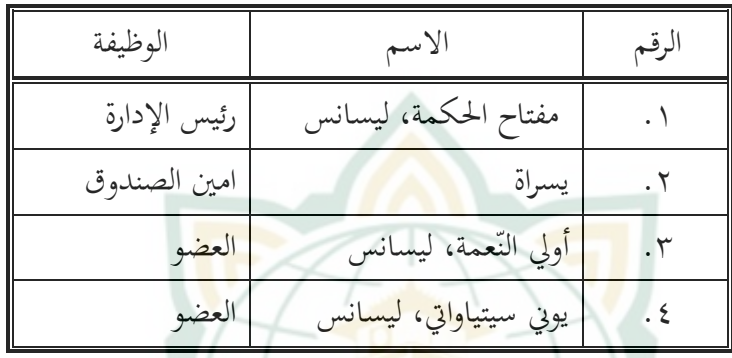

<mark>ج. هي</mark>كل التعاونيّة <mark>في ا</mark>لمدرسة الثانوية معلمات نمضة العلماء بقدس سنة الدراسية ٢٠٢٠/٢٠١٩

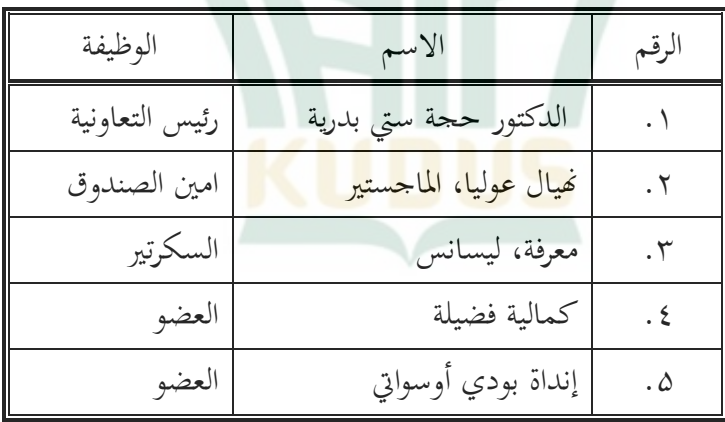

ج**دول** ٤.٧ هيكل التعاونيّة

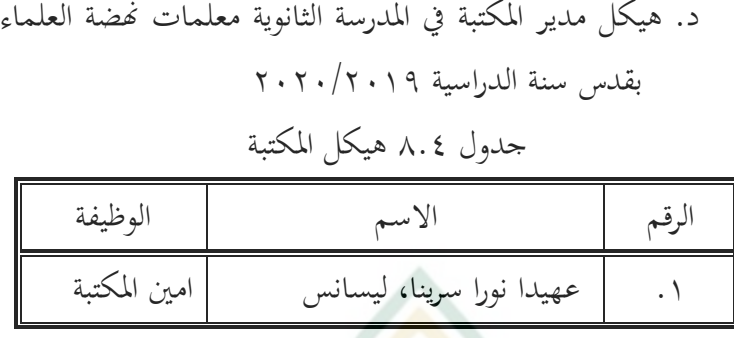

و. هيكل الإشراف <mark>والإرشاد</mark> في المدرسة الثانوية معلمات نحضة ا<mark>لعلماء بق</mark>دس سنة الدراسية ٢٠<mark>/٢٠</mark>١٩

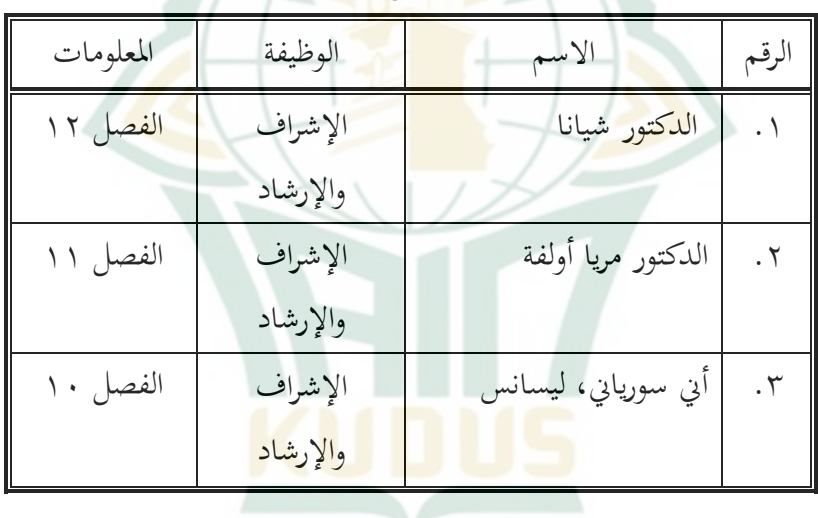

# **جدول ٩.٤ هيكل اإلشراف واإلرشاد**

ز. قائمة وليّ الفصل في المدرسة الثانوية معلمات نمضة العلماء بقدس سنة الدراسية ٢٠١٩/٢٠١٩

**جدول ١١.٤ قائمة الفصل ّ ولي**

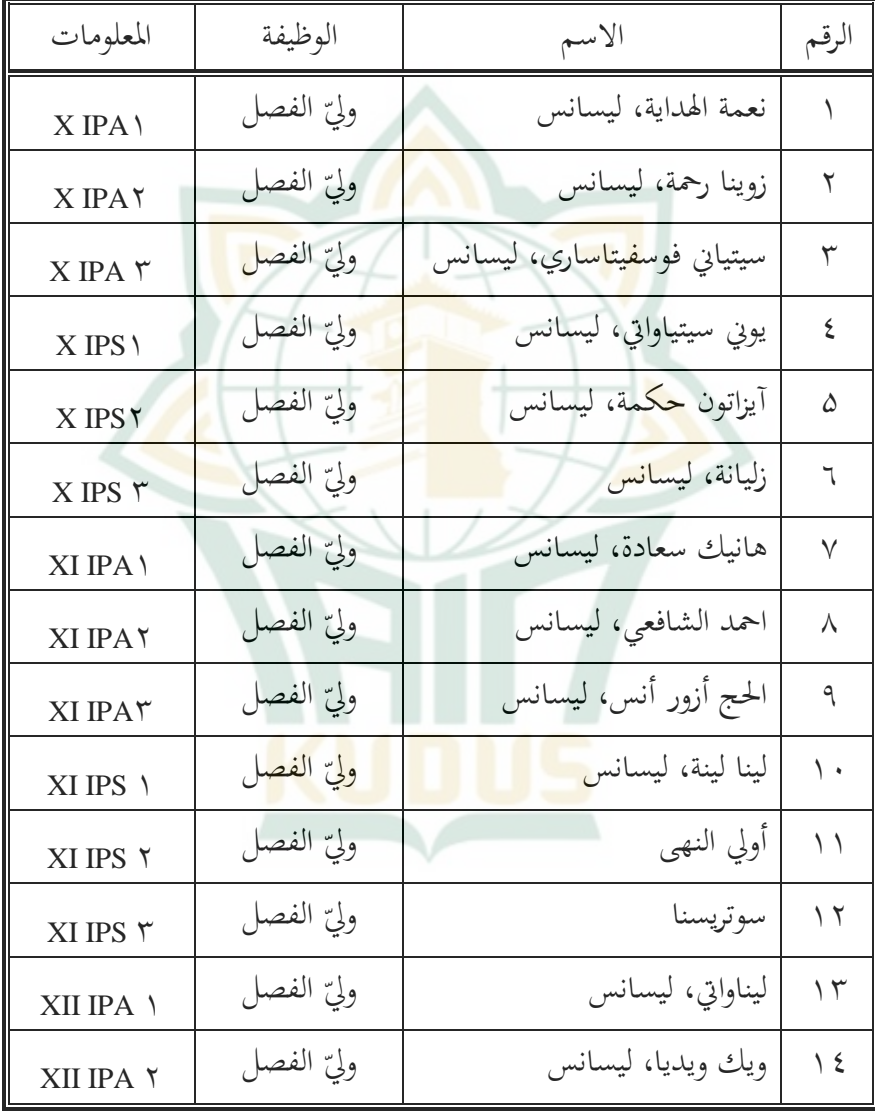

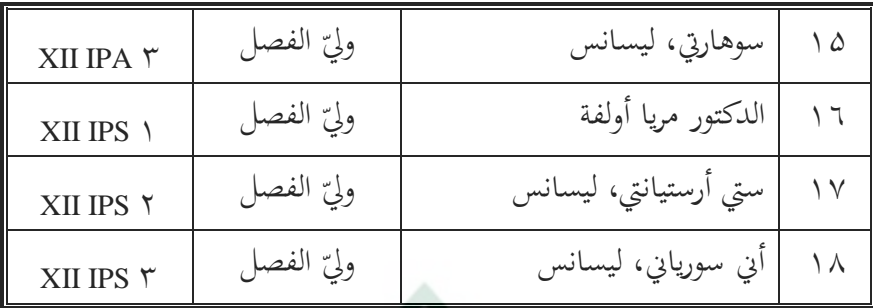

ط. قائمة الطلبة في <mark>المدرسة الثا</mark>نوية معلمات نحضة العلماء بقدس

<mark>سنة الدرا</mark>سية ٢٠١٩/٢٠١٩

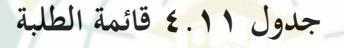

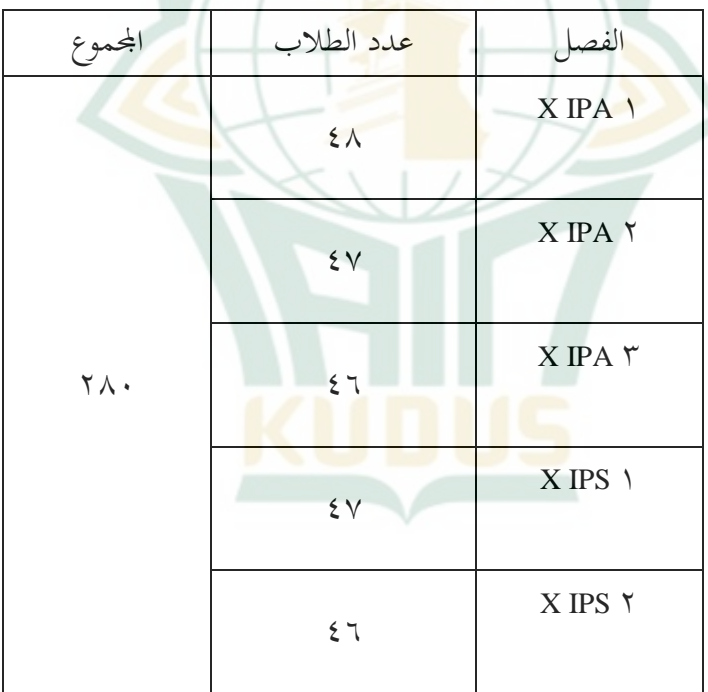

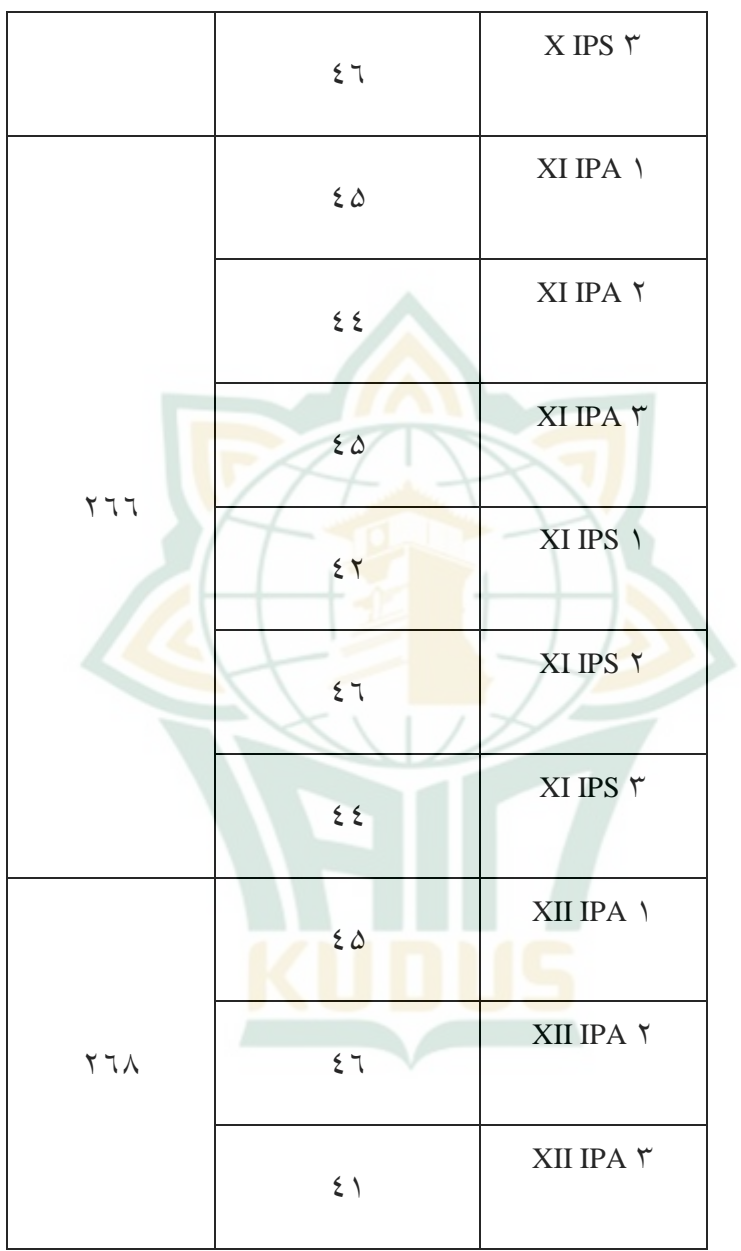

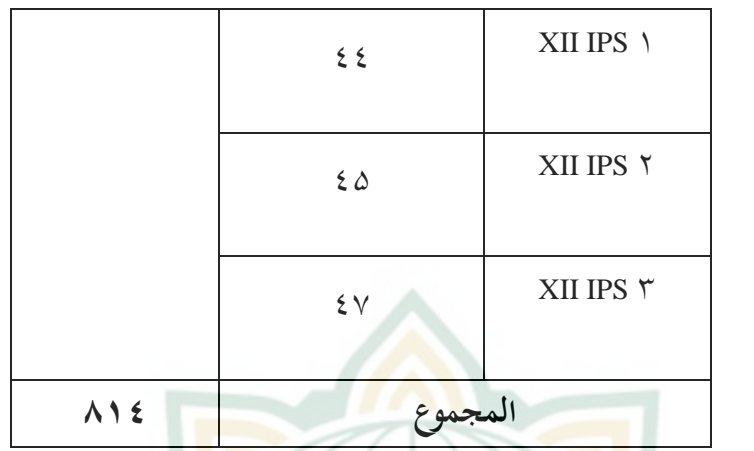

ج) الوسائل وال<mark>لوازم</mark>

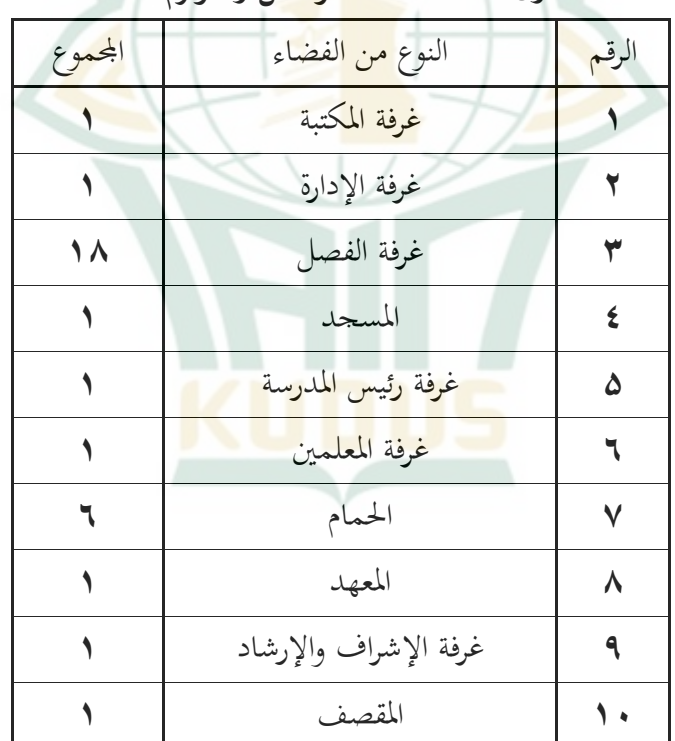

# **جدول ١٢.٤ قائمة الوسائل واللّوازم**

**.٢ وصف البيانات أ( تصور الطالبات عن طريقة تدريس المعلم** بناءً على أداة البحث، حصلت صور البيانات التالية: ً **صورة ١.٤ نتائج تصور الطالبات عن طريقة تدريس المعلم**

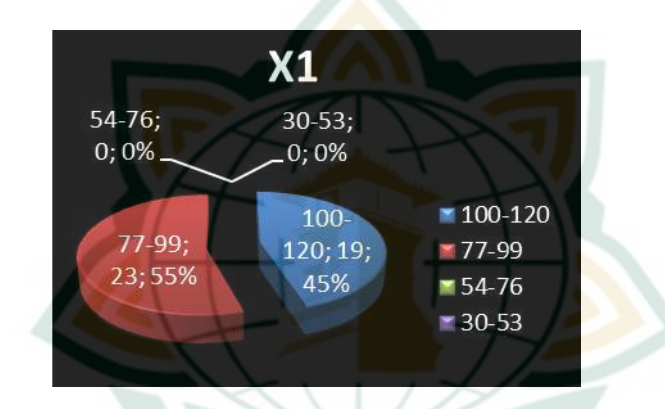

**المصدر : البيانات األولية**

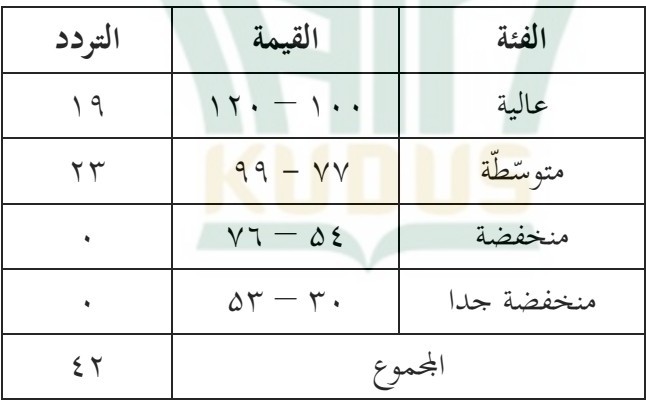

ا ً استنادًا على الصورة المذكورة، من ٤٢ مستجبين الطلاب حصلت مجموع درجة بين ۱۰۰ – ۱۲۰ هي ۱۹ (٪٤۵) عالية، اما الطلاب تحصل مجموع درجة ٧٧ – ٩٩ هي ٢٣ طلابًا با<br>أ )۵۵ٝ( عالية، ومل يوجد شخص من الطالب حيصل رلموع يرجة أقل من ٧٦ ولذلك يستنتج أن دافعية التعلم لدى الطلاب تقع في الفئة المتوسطة وهي (٪۵۵).

**ب( دافعية التعلّم**

بناءً عل<mark>ى أدا</mark>ة البحث، حصلت صورة البيانات التالية:  $\overline{\phantom{a}}$ 

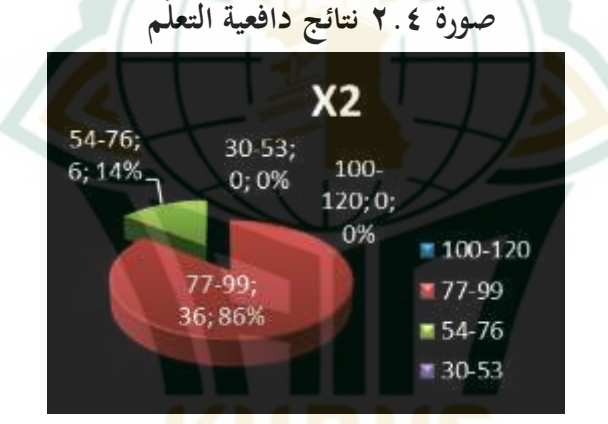

<mark>المصلد<sub>ل</sub> : البيانات الأولية</mark>

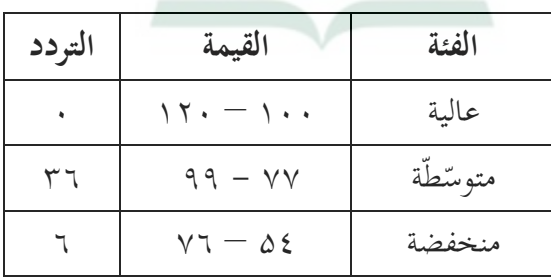

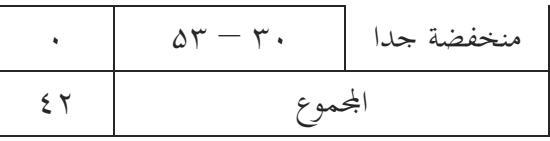

ا  $\ddot{ }$ استنادًا على الصورة أعلاه، لم يوجد شخص يحصل مجموع درجة بين ١٠٠ - ١٢٠، الطلاب تحصل مجموع درجة ٧٧ -۹۹ يصل إلى ٣٦ طلا<mark>بًا (٨٦٪</mark>) متوسّطة، ثم الطلاب تحصل مجموع درجة ٥٤ – ٧٦ يصل إلى ٦ طلاب فقط (١٤٪) منخفض<mark>ة، ولم</mark> يوجد شخص من الطلاب <mark>يحصل</mark> مجموع درجة أقل من 0٤٪. ولذلك يستنتج أن <mark>دافعي</mark>ة التعلم لدى الطلاب تقع في الفئ<mark>ة المت</mark>وسطة وهي (٨٦٪<mark>).</mark> **ج( مهارة القرأة**

> بناءً على أداة البحث، تحصل صور البيانات التالية:  $\overline{\phantom{a}}$ **صورة ٣.٤ نتائج اختبار مهارة القرأة** 94-95:0;  $.92-93;3;$ 0% 7%  $98-100$  $96-97:$  $96-97$ 11;26%

> > 98-100;

28;67%

■94-95

■ 92-93

**المصدر : البيانات األولية**

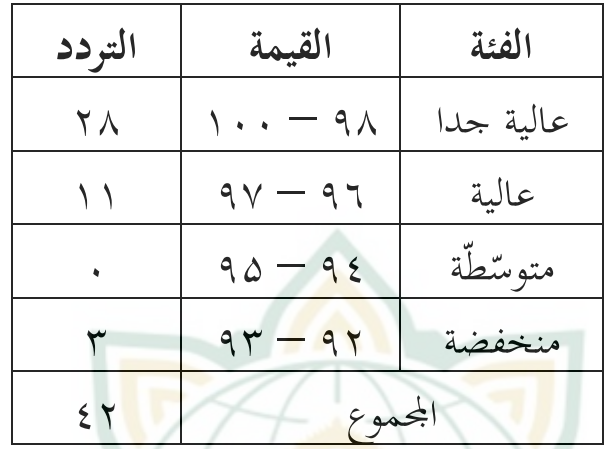

ا  $\ddot{ }$ استنادًا على ال<mark>صورة السابق</mark>ة، يوجد ٢٨ طلابًا (٦٧٪) ب<br>أ حصلوا على درجة بين ٩<mark>٨ - ١٠٠</mark>٠ درجة عالي<mark>ة ج</mark>دًا، ١١ طلابًا ب ِّ (<mark>٢٦٪) ح</mark>صلوا على <mark>درجة</mark> عالية ٩٦ – ٩٧، ولم يوجد الشحص يحصل على ٩٤ - ٩٥ درجة، و ٩٢ - ٩٣ درجات من ٣ طلاب (٧٪) منخفضة. والحاصل أن نتيجة مهارة القراءة في فئة عالية جداً وهي ٦٧٪.

- **.٣ اختبار الصدق و الثبات**
	- **أ( اختبار الصدق**

الصدق هي مقياس يوضح مستويات صلاحية الأداة. الأداة اجليدة جتب أن تفي شرطُت مهمُت، ومها الصدق وادلوثوقية. يقال الأداة صالحًا إذا كانت قيمة عدد r > جدول r. استخدمت ً

الباحثة ٤٢ مستجيَّا بنسبة خطأ ٥%. وحصلت على جدول r ً ٖٓٗ،ٓ . اما اختبار الصدق تقام مبساعد ة برنامج SPSS. ٔ( اختبار الصدق عن تصور الطالبات عن طريقة تدريس ادلعلم **جدول ١٣.٤**

**نتائج اختبار صدق تصور الطالبات عن طريقة تدريس**

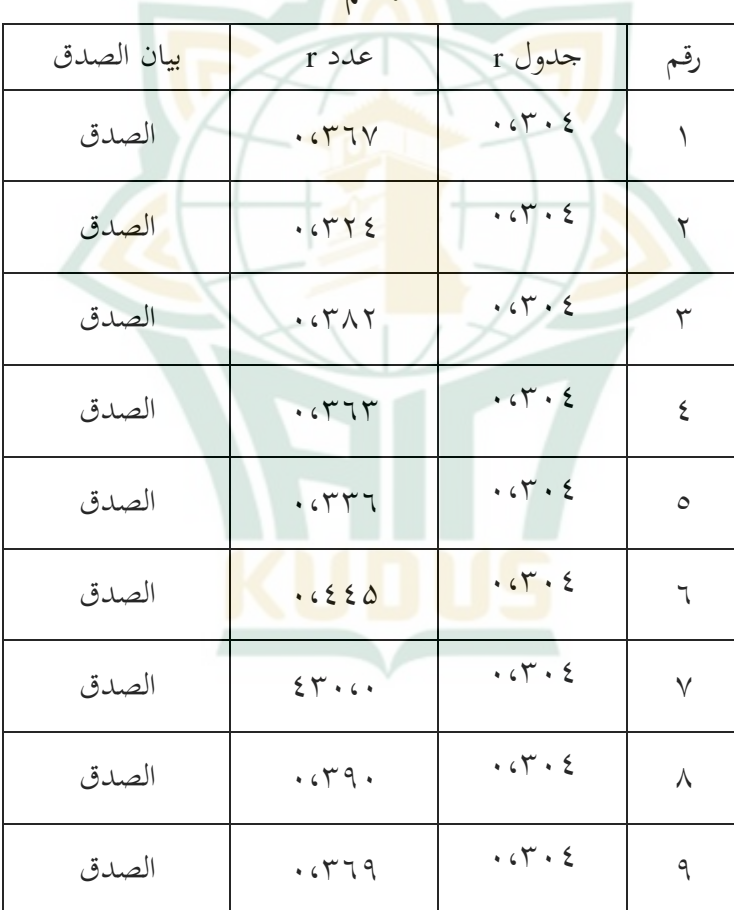

**المعلم**

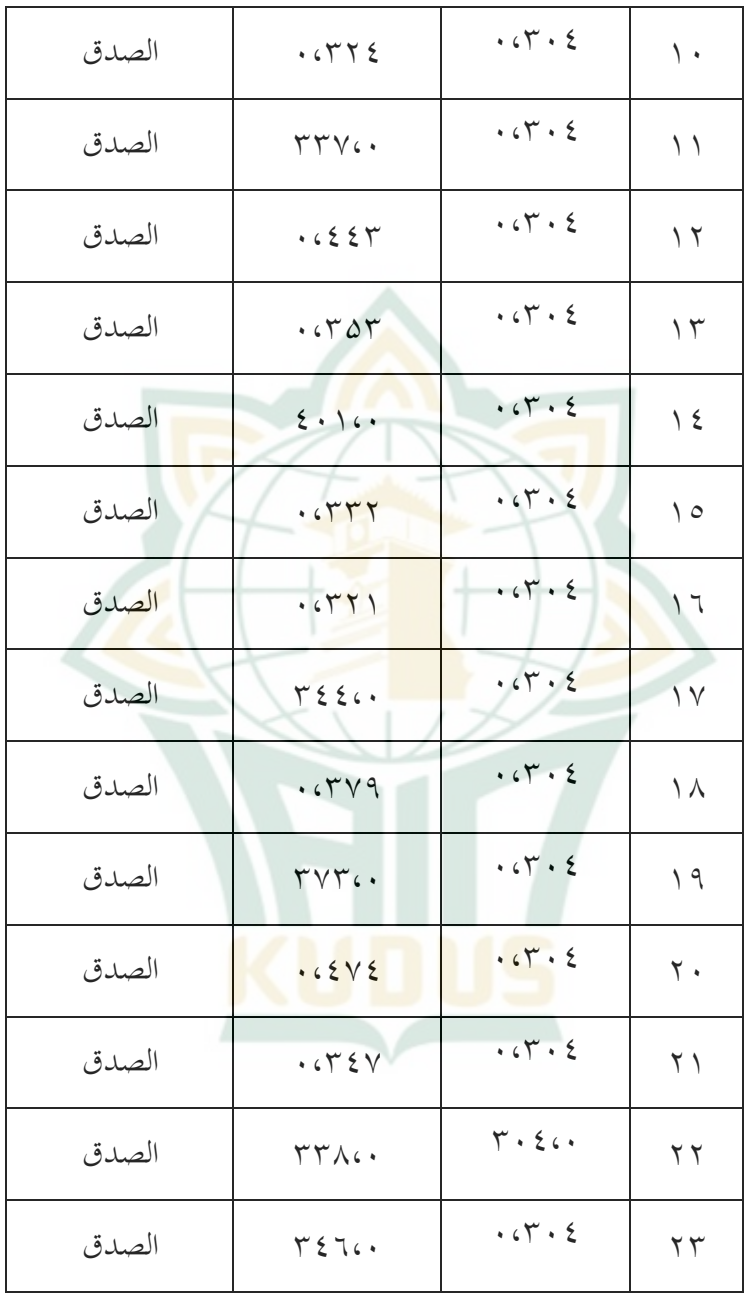

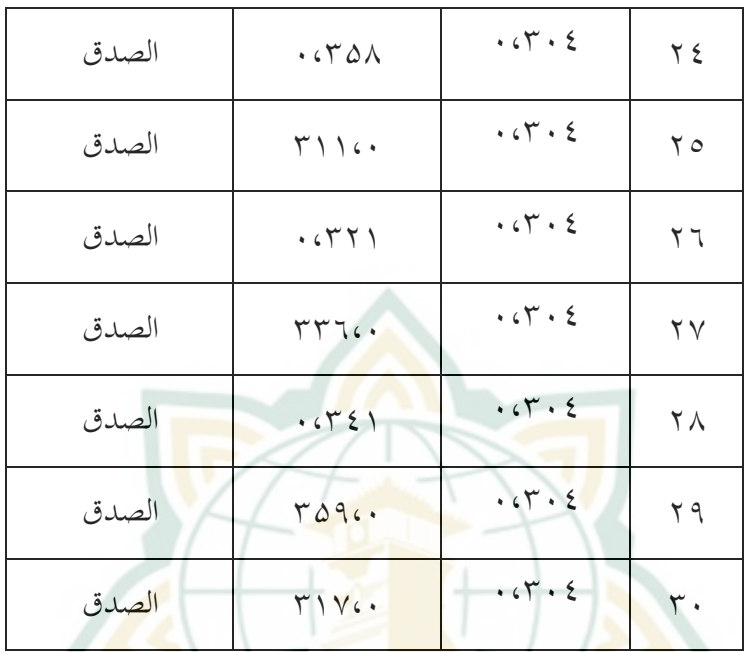

ادلصدر: البيانات تعاًف بواسطة برنامج *SPSS*

استنادًا على الجدول أعلاه، يوضح أن كل قيمة عدد r ً > جدول r، ويوضح انو صدقا وصحيحا. ٕ( **اختبار** الصدق عن يافعية التعلم

**جدول ٤.١٤**

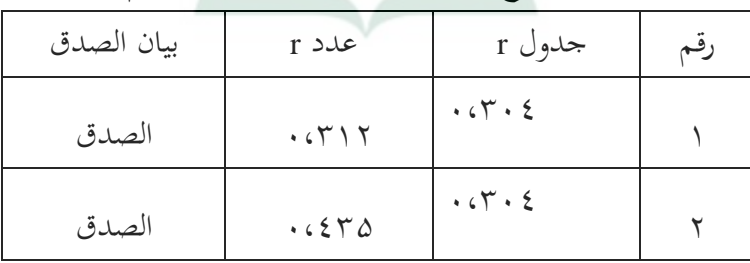

# **نتائج اختبار الصدق عن دافعية التعلم**

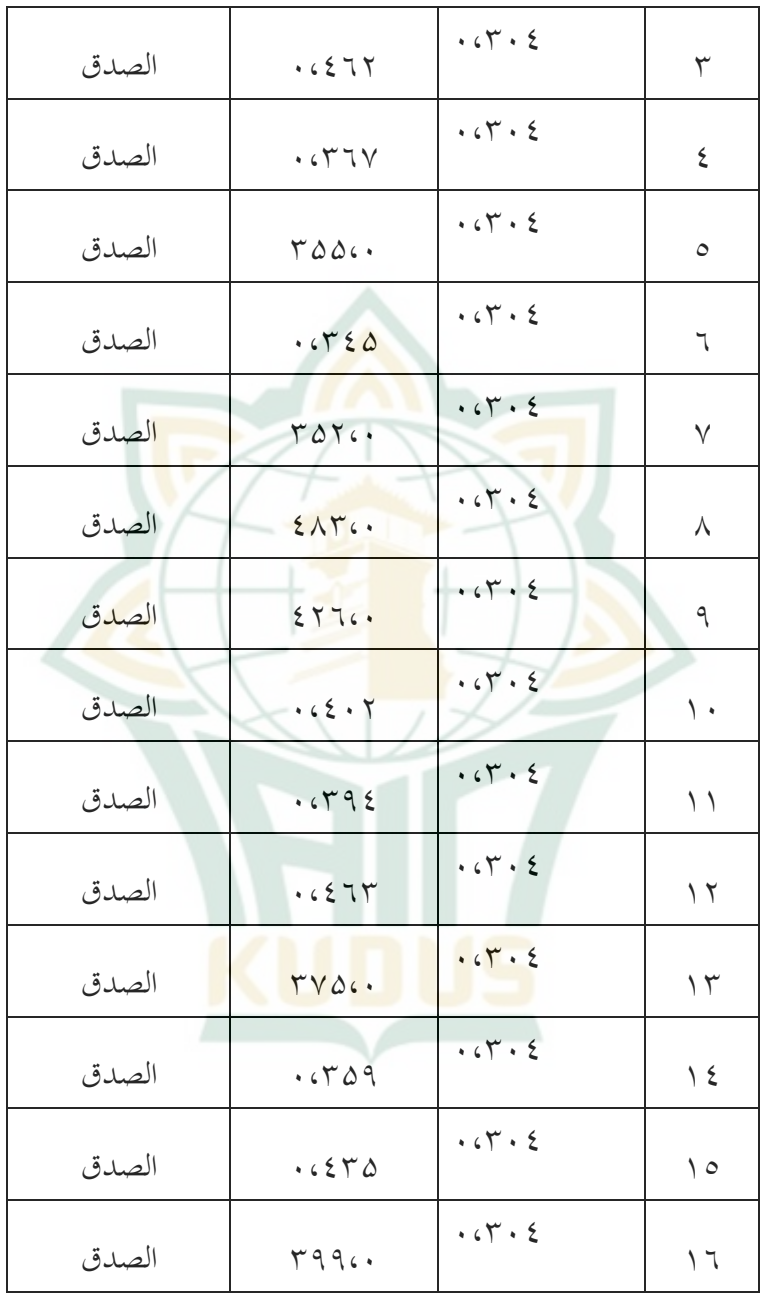

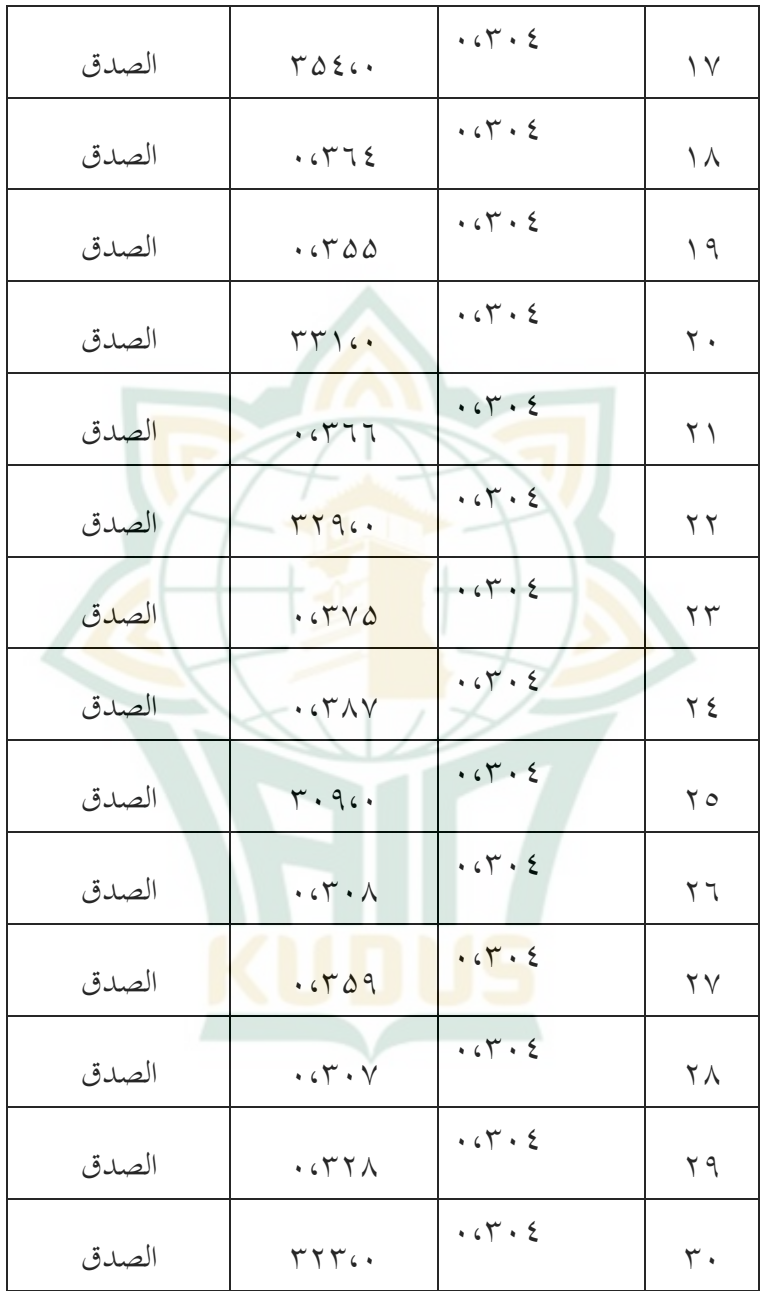

ادلصدر: البيانات تعاًف بواسطة برنامج *SPSS* استنادًا على الجدول أعلاه، يوضح أن كل قيمة عدد r ׇ֖֖֖֖֖֖֧֚֚֚֚֚֚֚֘֝֝֬֝<u>֚</u> > جدول r، ويوضح انو صدقا وصحيحا. **ب. اختبار الثبات**

يستخدم اختبار الثبات لقياس استبيان ىو مؤشر للمتغَت. يُقال أن الاستبيان ثبات <mark>إذا ك</mark>انت إجابة الشخص على الاستبيان صحيح<mark>ة أو مستقرة بمرور</mark> الوقت. ولاخ<mark>تبار الثبات</mark> كانت الباحثة تستخد<mark>م تق</mark>نية (one shot) <mark>حيث</mark> كان القيا<mark>س م</mark>رة واحدة فقط، ثم تختبر نتائجه على الفو<mark>ر للتأكد م</mark>ن الموثوقية. لاختبار الثبات، يمكن استخدام برنامج SPSS باستخدام اختبار Alpha Cronbach الإحصائي. يقال أن الأداة ثبات إذا كانت قيمة Cronbach Alpha <sup>&</sup>lt; ٙ،ٓ وإذا كانت قيمة Alpha Cronbach <sup>&</sup>lt; ٙ،ٓ قال إهنا غَت و<br>يە الثبات.

ٔ( اختبار الثبات عن تصور الطالبات عن طريقة تدريس ادلعلم **جدول ١۵.٤ نتائج اختبار الثبات عن تصور الطالبات عن طريقة تدريس المعلم**

**Reliability Statistics**

| Cronbach's Alpha | N of Items |  |  |
|------------------|------------|--|--|
| .764             |            |  |  |

ا ً استنادًا على الجدول أعلاه، ظهرت قيمة Cronbach

Alpha من ٣٠ عنص<mark>ور ٢٠٤٤٠</mark>٠ > ٦،٠ ويدل ذلك ان كلاّ ثبات وموثوق. ٢) اختب<mark>ار</mark> الثبات عن دافعي<mark>ة التعلم</mark>

**جدول ١٦.٤**

**نتائج اختبار الثبات عن دافعية التعلم**

**Reliability Statistics**

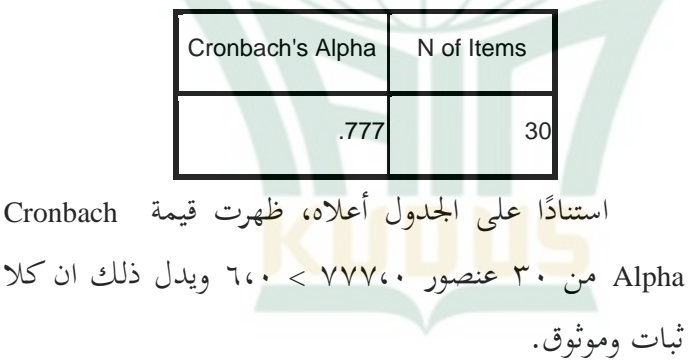

**.٤ نتائج اختبار االفتراض الكالسيكي** أ) اختبار سوى البيانات

ىدف ىذا االختبار الختبار ما إذا كان يف منوذج االحندار، المتغير التابع والمتغير المستقل تملكان توزيعًا سوّيا أم لا. نموذج الانحدار ً الجيد هو وجود توزيع بيانات السويّ أو شبه السويّ. لاختبار توزيع البيانات سويّا أم لا، تست<mark>حدم البا</mark>حثة طريقة اختبار السوية ( test of normality<mark>). معايير هذا الاختبار كما يلي: ٰ</mark> ۱) اذا ك<mark>ان</mark>ت قيمة sig > ۵،۰ فتوزيع البيانات سويّا. ۲) واذا كانت قيمة sig<mark>s <• ،۵، ف</mark>توزيع البيانات غير سويّ. فأما نتائج اختبار احلالة السوية بربنامج SPSS كما يف اجلدول التا ي:

### **جدول ١٧.٤**

#### Kolmogorov-Smirnov<sup>a</sup> Shapiro-Wilk Statistic Df Sig. Statistic Df Sig. **تصور الطالبات عن**  .200 $.089$  42 **طريقة تدريس المعلم**  $.986$  42 .875 .200 <sup>42</sup> .086 **دافعية التعلم** .970 **42** .321 .131 <sup>42</sup> .959 .058 <sup>42</sup> .133 **مهارة القر أة**

#### **Tests of Normality**

-<sup>1</sup> V. Wiratna Sujarweni, *SPSS Untuk Penelitian*, (Yogyakarta: Pustaka Baru Press, 2019), 55.

من الجدول أعلاه في جانب شابيرو ويلك (Shapiro-Wilk) يعرف نتائج القيمة الكبَتة لتصور الطالبات عن طريقة تدريس ادلعلم هي ٨٧۵،٠ ، ودافعية التعلم ٣٢١،٠ ، ومهارة القراءة هي ٖٔٔ،ٓ ، أي أن القيم الكبَتة من ذلك الثالثة أكرب من ٓ۵،ٓ ، فالحاصل أن توزيع المتغيرات الثلاثة عادي.

ب) اختبار مستقيم البيانات

<mark>يهدف ا</mark>ختبار م<mark>ستقيم البي</mark>انات إلى تحديد ما إذا كان لكل متغير م<mark>ستقل</mark> علاقة خطية أم لا مع المتغير ا<mark>لتا</mark>بع. البيانات الجيدة هى أن يوجد فيها <mark>علاقة خطية</mark> بين المتغير المستقل (X) والمتغير التابع (Y). في هذا الب<mark>حث تستخدم الباحثة جدول أنوفا ( Anova</mark> Table) لاختبار المس<mark>تقيم ب</mark>ين المتغيرين. أ<mark>ساس اتخاذ</mark> القرار في )Table Anova )ىو كما يلي:

- ٔ( إذا كانت قيمة االحنراف ادلعنوي عن اخلطية <sup>&</sup>gt; ٓ۵،ٓ ، فهناك علاقة خطية بين المتغير المستقل والمتغير التابع.
- ٕ( إذا كانت قيمة االحنراف ادلعنوي عن اخلطية <sup>&</sup>lt; ٓ۵،ٓ ، فال توجد عل<mark>اقة خطية بين المتغير المستقل وا</mark>لمتغير التابع. فاما نتائج االختبار اخلطي باستخدام برنامج SPSS كما يف :)Anova Table( ىذا

**جدول ١٨.٤**

**ANOVA Table**

|                                                      |                          |                                | Sum of<br>Squares | Df | Mean<br>Square | F        | Sig      |
|------------------------------------------------------|--------------------------|--------------------------------|-------------------|----|----------------|----------|----------|
| <b>HASIL</b><br>Y*<br><b>HASIL</b><br>X <sub>1</sub> | <b>Between</b><br>Groups | (Combined                      | 2.182.47<br>h     | 21 | 103.927        | .55<br>8 | .90<br>3 |
|                                                      |                          | Linearity                      | 129.849           |    | 129.849        | .69<br>8 | .41<br>3 |
|                                                      |                          | Deviation<br>from<br>Linearity | 2.052.62          | 20 | 102.631        | .55      | .90      |
|                                                      | <b>Within Groups</b>     |                                | 3.722.66          | 20 | 186.133        |          |          |
|                                                      | Total                    |                                | 5.905.14          | 41 |                |          |          |

انطلاقا من الجد<mark>ول السابق</mark> يعرف قيمة أهمية متغير الانحراف م<mark>ن الخطي X</mark>1 إلى ال<mark>متغير Y</mark> هي ٠،٩٠٤ ، و<mark>هو أكبر من ٠،٠۵</mark> . لذلك يمكن استنتاج أن المتغير المستقل له علاقة خطية مع المتغير التابع. ولذلك يمكن استنتاج أن المتغير المستقل له علاقة خطية مع

المتغير التابع.

**ANOVA Table**

|                              |                      |                                | Sum of<br><b>Squares</b> | Df | Mean<br>Square | F     | Sig. |
|------------------------------|----------------------|--------------------------------|--------------------------|----|----------------|-------|------|
|                              | <b>Betwe</b>         | (Combine<br>d                  | 4.371.810                | 26 | 168.147        | 1.645 | .158 |
| <b>HASI</b>                  | en                   | Linearity                      | .510                     | 1  | .510           | .005  | .945 |
| $LY*$<br><b>HASI</b><br>L X2 | Group<br>S           | Deviation<br>from<br>Linearity | 4.371.299                | 25 | 174.852        | 1.711 | .141 |
|                              | <b>Within Groups</b> |                                | 1.533.333                | 15 | 102.222        |       |      |
|                              | Total                |                                | 5.905.143                | 41 |                |       |      |

من الجدول السابق يعرف قيمة أهمّية متغير الانحراف من الخطي X2 إلى المتغير Y هي ١٤١، ، وهو أكبر من ٠،٠٥ . لذلك يمكن استنتاج أن المتغير المستقل له علاقة خطية مع المتغير التابع.

ج) اختبار التغاير المرونة

يهدف اختبار التغاير المرونة إلى اختبار ما إذا وجد تفاوت في المتغير<mark>ات في نماذج الانحدار من القيمة المتبقي</mark>ة لملاحظة إلى الملاحظة <mark>الأخ</mark>رى. نموذج الانحدار الجيد هو أن لا توجد فيه أعراض التغاير المرن، أي أنه لا يو<mark>جد نمط وا</mark>ضح (متموج، موسع ثم ضيق) في صور<mark>ة الأ</mark>شكال المبعثرة، <mark>وتنتشر الن</mark>قاط فوق الرقم <mark>. و</mark>تحته. <sup>7</sup> لمعرفة ما إذا وج<mark>د في</mark> نموذج الا<mark>نحدار أعراض أم لا، يمكن القيا</mark>م بالنظر إلى النمط في صورة المبعثرة (Scatterplots).

-

<sup>2</sup> Imam Ghozali, *Aplikasi Analisis Multivariate Dengan Program Ibm Spss 23*, (Semarang: Undip, 2013), 134.

# **صورة ٤.٤ نتائج المبعثرة**

Scatterplot

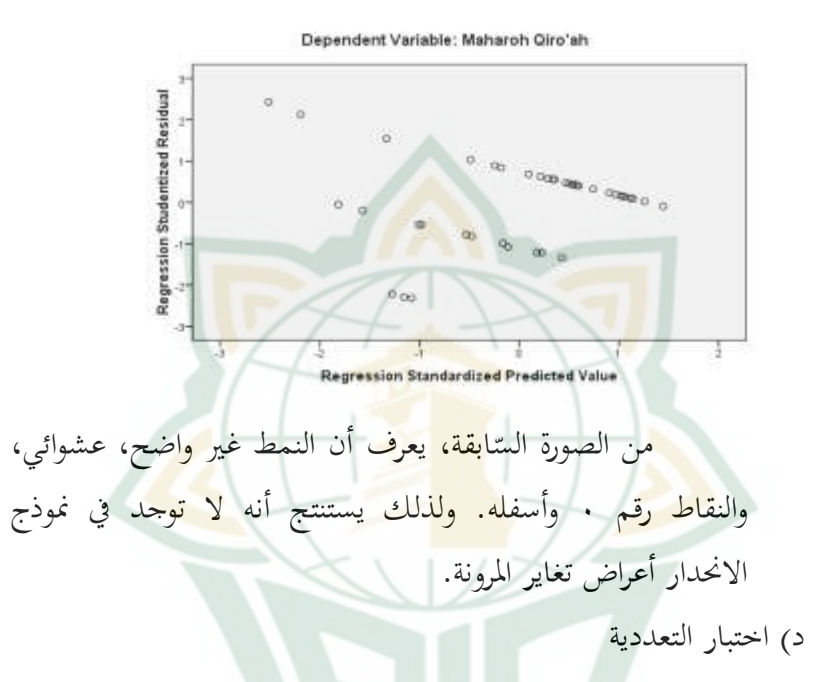

يهدف اختبار التعديية إى اختبار ما إذا كان يف مناذج الانحدار ارتباط بين المتغيرات المستقلة. نموذج الانحدار الجيد هو أن لا توجد ارتباط ب<mark>ين المتغيرات، وجود أعراض الخ</mark>طية المتعددة او عدمها يعرف بالنظر إلى قيمة التحمل (score tolerance) وعامل تضخيم التباين (variance inflating factor). لا توجد أعراض إذا كانت قيمة  $^\mathsf{r}$ .۱۰  $>$  التحمل  $\mathsf{v} \mathsf{v} \mathsf{v} \mathsf{v}$  ، ا $_\mathsf{e}$  ، ا

-

<sup>3</sup> Imam Ghozali, *Aplikasi Analisis Multivariate Dengan Program Ibm Spss 23*, (Semarang: Undip, 201<sup>°</sup>), 103.

# **جدول ١٩.٤**

#### **Coefficients<sup>a</sup>**

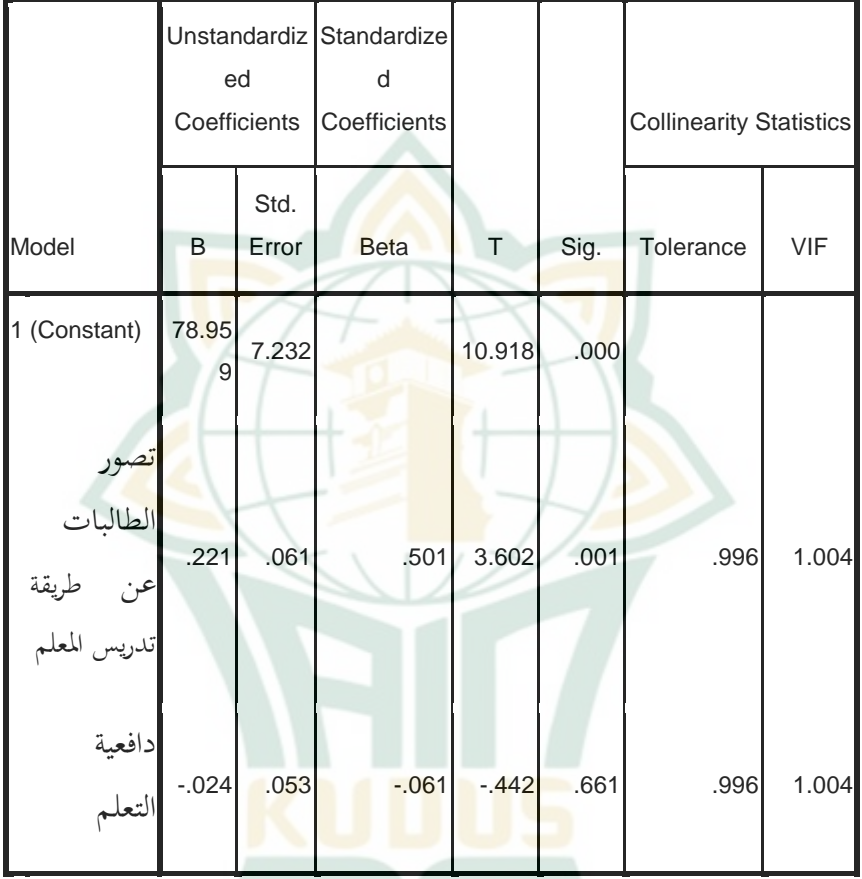

a. Dependent Variable:

**مهارة القرأة**

بناءً على الجدول المذكور، يعرف أن قيمة تحمل تصور  $\overline{\phantom{a}}$ الطالبات عن طريقة تدريس المعلم و دافعية التعلم هي ٠،٩٩٦ > ۰٬۱۰ وقيمة VIF هي ۰۰۱،۰ > ۰۰۰. ولذلك يمكن ان يستنتج أن المتغيرين المستقلين لم يشتملا على أعراض علاقة الخطية المتعددة.

**.۵ نتائج اختبار االنحدار الخطي المتعدد**

بناءً على نتائج اختبا<mark>ر الاف</mark>تراضة الكلاسيكية، استنتج أن نموذج ً الانحدار المست<mark>خدم في</mark> هذا البحث قد استوفى <mark>نموذج</mark> التقدير هو أفضل مقدر خطي <mark>غير</mark> متاح (Best li<mark>ne</mark>ar Unbiased Estimator) وهو ممكن لتحليل الانحدار. لاحتبار <mark>الفرضية ا</mark>ستخدمت الباحثة تحليل الانحدار المتعدد با<mark>ستخ</mark>دام برنامج <mark>SPSS كما في</mark> الجدول التالي<mark>:</mark>

**جدول ٢١.٤**

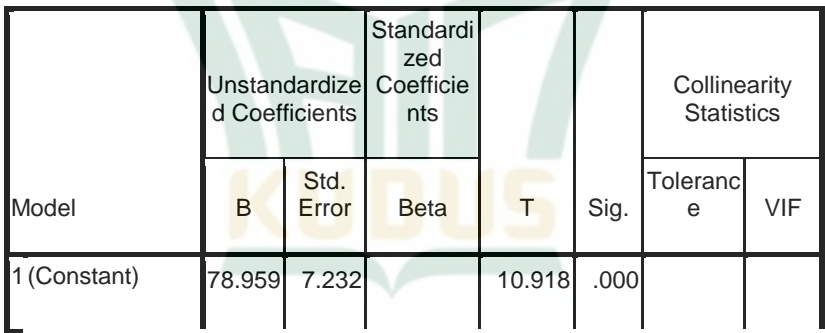

ٔٓٓ

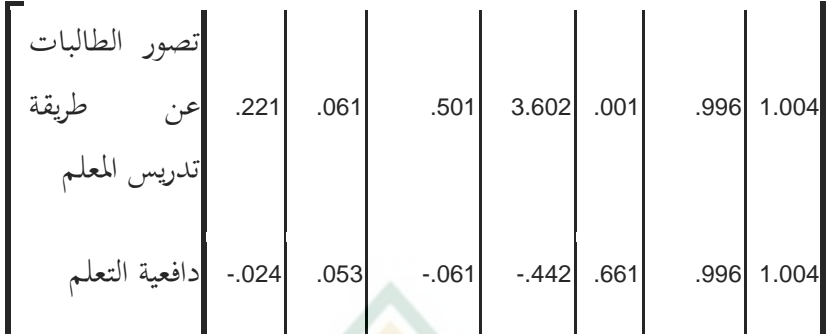

a. Dependent Variable:

**مهارة القر اءة**

- صيغة الانحدار المتعدد:  $b_2X_2 + b_1X_1 + a = Y$ ٕٓٗ،ٓ - ٕٕٔ،ٓ + ٜ۵ٙ،ٚٛ <sup>=</sup> من معادلة الانحدار المذكورة، يعلم : أ. أن القيمة الثابتة هي ٩٥٦،٧٨ ، بمعنى أنه إذا لم يكن هناك تغيير
- ي المتغيرين X1 و X2 = . ، كانت قيمة المتغير Y هي  $.907$
- **ب.** أن قيمة م<mark>عامل الإنحدار X1 هي ٢٢١،۰ ، بمع</mark>ني أنه إذا زاد المتغير X1 <mark>بنسبة %<sup>0</sup> بافتراض X2 والثا</mark>بت = . ، كانت قيمة المتغير Y تزداد بنسبة ٢٢١،٠%. يوضح هذا أن المتغير X1 له مساهمة إيجابية في المتغير Y.
- ج. أن قيمة معامل الانحدار X2 هي ،، ٢٤،٠، بمعني أنه إذا زاد المتغير X2 بنسبة 7% بافتراض أن X1 والثابت = . ، كانت

قيمة ادلتغَت <sup>Y</sup> تنقص بنسبة .%ٕٓٗ،ٓ يوضح ىذا أن ادلتغَت 2X لو مسامهة سلبية يف ادلتغَت <sup>Y</sup>.

**.٦ نتائج اختبار الفرضية**

**أ(** االختبار اجلزئي )اختبار <sup>T</sup>)

يستخدم اختبار T لتحديد ما إذا كان يف االحندار ادلتغَت المستقل يؤثر جزئيًا على الم<mark>تغير الت</mark>ابع. في هذه الحالة، وجد مرجعان ً يمكننا است<mark>حدامهما</mark> كأساس لاتخاذ القرارات. الأول كما قول الإمام الغزالي، إذا <mark>كان</mark>ت قيمة sig < هـ٥، ، كان المتغير المستقل (X) يؤثر جزئيًا على المتغير التابع، <mark>وكذا العكس</mark>. <sup>٩</sup> الثاني قال ويرتنا سوجارويني، ֧֧֧֧֧֦֧֓֕֝֬֝֬֓֕֓֕֓֬֓֓֕֓֬֓֓֝֬֓֓֝֬֓֝֬֓֟֓֓֝֬ إذا كا<mark>نت قي</mark>مة علدد T > <mark>جدول T،</mark> كان المتغير المس<mark>تق</mark>ل يؤثر جزئيًا ً على المتغير التابع، وكذا العكس. ٛ ولتحديد ما إذا كان هناك تأثير أم ال، ديكن إجراؤه بالنظر إى قيمة sig يف جدول ادلعامالت التالية:

**جدول ٢١.٤**

| <b>UUGHIUIGHI</b> J |          |                                 |               |                                      |            |      |                                   |     |
|---------------------|----------|---------------------------------|---------------|--------------------------------------|------------|------|-----------------------------------|-----|
| Model               |          | Unstandardize<br>d Coefficients |               | Standar<br>dized<br>Coeffici<br>ents |            | Sig. | Collinearity<br><b>Statistics</b> |     |
|                     |          | В                               | Std.<br>Error | <b>Beta</b>                          |            |      | Toleran<br>ce                     | VIF |
|                     | (Constan | 78.95<br>9                      | 7.232         |                                      | 10.91<br>8 | .000 |                                   |     |

**Coefficients<sup>a</sup>**

<sup>4</sup> Imam Ghozali, Aplikasi Analisis Multivariate Dengan Program Ibm Spss <sup>Yr</sup>, (Semarang: Undip,  $201\%$ ),  $9\%$ .

-

<sup>5</sup> V. Wiratna Sujarweni, *SPSS Untuk Penelitian*, (Yogyakarta: Pustaka Baru Press, 2019), 155.

 $\lambda$  .  $\lambda$ 

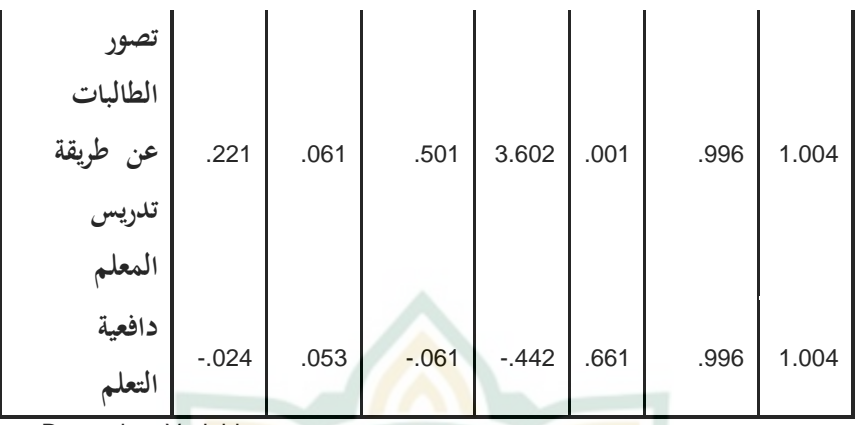

a. Dependent Variable:

**مهارة القرأة**

يف جدول ادلعامالت )Coefficients)، قيمة sig 1X ىي ٓ،ٓٓٔ <sup>&</sup>gt; ٓ،ٓ۵ ، فكانت ادلتغَت 1X تؤثر على ادلتغَت <sup>Y</sup>. وان كانت قيمة sig 2X ىي ٓ،ٙٙٔ <sup>&</sup>lt; ٓ،ٓ۵ ، فكانت ادلتغَت 2X مل تؤثر على ادلتغَت <sup>Y</sup>. الصيغة تبحث عن جدول <sup>T</sup>. )١ - <sup>k</sup> - <sup>n</sup> ; ( = <sup>T</sup> جدول ٔ - ٕ - ٕٗ ; = )ٖٜ ; ٓ،ٕٓ۵( = البيان: a: يرجة ثقة البحثية ً n: عدي العينات ادلستخدمة، يف ىذا البحث كان ٕٗ ا. شخص k: عدي ادلتغَتات ادلستقلة

 $\eta$ 

في توزيع قيمة جدول T إحصائي الأرقام (٢٩ : ٣٩ : )، وجد أن قيمة جدول T هي ٠٢٣،٢. في جدول المعاملات، تكون قيمة عدد T من X1 هي ٢،٦٠٢  $<$  جدول T ، ٢٢ ، ولذلك بالجزئي كان المتغير X1 مؤثر إيجابي على المتغير Y. وفي حين أن قيمة عدي <sup>T</sup> من 2X ىي ٓ،ٕٗٗ- <sup>&</sup>gt; جدول <sup>T</sup> ٕ،ٕٖٓ ، فباجلزئي كان المتغير X2 لم يؤثر على المتغير Y.

ب( اختبار <sup>F</sup>

يستخد<mark>م اختبار F لمعرفة ما إذا وجد تأثير عن جميع المتغيرات</mark> المستقلة المستخدمة عل<mark>ى المتغير التابع.</mark> في هذه الحالة الطريقان يمكن استخد<mark>امهم</mark>ا لاتخاذ القرار <mark>. الأو</mark>ل، كما ذهب الإمام الغزالي، إذا كانت قيمة sig < ^ ، ۵، ^ ، <mark>كان المت</mark>غير المستقل يؤثر في وقت واحد على المتغير التابع، وكذا العكس.<sup>٦</sup> والثاني كما ذهبت ويراتنا سوجارويني، إذا كانت قيمة عدد F > جدول F ، كان المتغير المستقل يؤثر في وقت واحد على المتغير التابع. <sup>٧</sup> اما نتائج برنامج SPSS كما يلي:

<sup>&</sup>lt;sup>6</sup> Imam Ghozali, *Aplikasi Analisis Multivariate Dengan Program Ibm Spss <sup>Yr</sup>,* (Semarang: Undip, 2013), 77.

<sup>7</sup> V. Wiratna Sujarweni, *SPSS Untuk Penelitian*, (Yogyakarta: Pustaka Baru Press, 2019), 154.

## **جدول ٢٢.٤**

#### **ANOVA<sup>b</sup>**

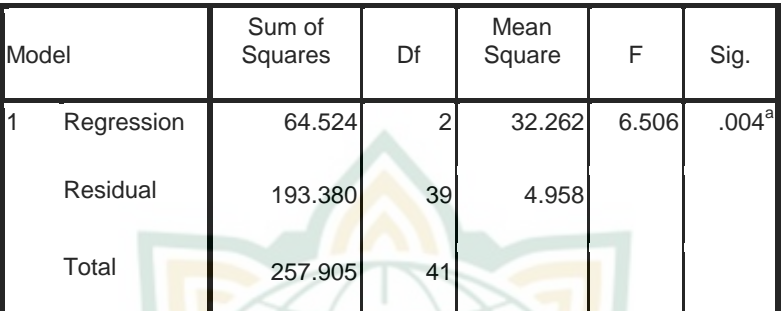

a. Predictors: (Constant), Motivasi Belajar, Persepsi Siswa Tentang Metode Mengajar Guru

b. Dependent Variable: Maharoh Qiro'ah

في جدول Anova<mark>، قيم</mark>ة sig للمتغير المستقل هي V . . < > .ٓ۵،ٓ لذلك ديكن استنتاج أن ادلتغَتين ادلستقلُت يؤثران يف وقت واحد على المتغير التابع. الصيغة لبحث جدول F:  $(k - n ; k) = F$  جدول  $(Y - \xi Y ; Y) =$  $(5 \cdot ; 5) =$ البيان : ا عدد المتغيرات المستقلة : $\,\mathrm{k}$ n : عدد المستجسين

من خلال توزيع قيمة F لأرقام الجدول الإحصائي (٤٠: ٤٠)، وجد أن قيمة الجدول F هي ٣،٢٣. بناءً على مقارنة قيمة العدد F  $\overline{\phantom{a}}$  $<\vartriangle$  مع الجحدول Anova، فإن قيمة العدد F هي  $\sim$  1، م الجدول ٢٣،٢٢. لذلك استنتج أن المتغيرين المستقلين يؤثران في وقت واحد على المتغير التابع.

ج) معامل التحديد

يست<mark>خدم مع</mark>امل التحديد لتحديد مد<mark>ى تأ</mark>ثير المتغير المستقل على المتغير التابع. يتم تحدي<mark>د معام</mark>ل التحديد بقيمة (R Square) في اجلدول التا ي:

**جدول ٢٣.٤**

**Model Summary**<sup>b</sup>

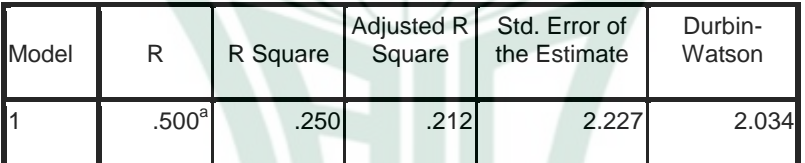

a. Predictors: (Constant), Motivasi Belajar, Persepsi Siswa Tentang Metode Mengajar Guru

b. Dependent Variable: Maharoh Qiro'ah

يعرف أن نتيجة معامل التحديد (R Square) هي ٢٥٠،٠ وهذا يدل أن 70% من قيمة مهارة القراءة يتأثرها المتغير X الذي يتكون من تصور الطالبات عن طريقة تدريس المعلم (X1) ودافعية

التعلم )2X). والبقية اي %ٚ۵ يتأثرىا العوامل األخرى مل تبحث يف ىذا البحث.

د) قيمة SE (المساهمة الفعالة) و SR (المساهمة النسبية)

بعد معرفة قيمة معامل التحديد، فإن اخلطوة التالية ىي معرفة عدد % من التأثير الذي يمنحه كل متغير X للمتغير Y، ويطلق عليه قيمة المساهمة الفعالة (SE) وقيمة المساهمة النسبية (SR). الجدول

التالي:

**جدول ٢٤.٤ قيمة SE( المساهمة الفعالة( و SR( المساهمة النسبية(**

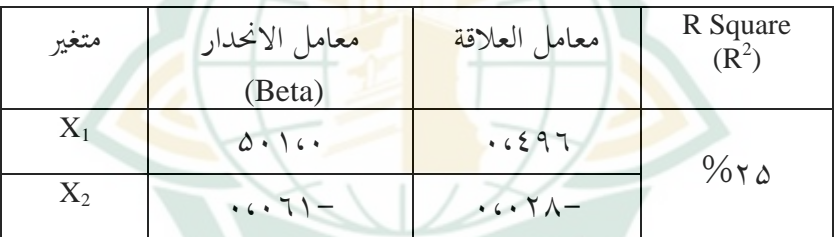

صيغة قيمة SE (المساهمة الفعالة) و SR (المساهمة النسبية) :

 $\% \rightarrow \text{rxy}(X1) \times \text{Beta}X1 = \text{SE}(X1)$  %  $\%$   $\cdot \cdot$  x  $\cdot$  (297 X  $\circ \cdot$  )  $\cdot \cdot$  =  $\frac{9}{0}$   $\gamma$   $\epsilon$   $\Lambda$  =  $\% \rightarrow \text{r}$  x rxy(X2) x BetaX2 = SE(X2) %  $\%$   $\gamma \cdot x \cdot x \cdot \gamma - x \cdot \gamma \cdot$   $\cdot$   $\cdot$  =

$$
SE(X2) + SE(X1) = SE \text{SLE}
$$
\n
$$
\% \text{A} \cdot \text{Y} \leq \frac{1}{2}
$$
\n
$$
\% \text{A} \cdot \text{Y} \leq \frac{1}{2}
$$
\n
$$
\% \text{A} \cdot \text{Y} \leq \frac{1}{2}
$$
\n
$$
\frac{1}{2}
$$
\n
$$
X2 \text{ } \frac{1}{2}
$$
\n
$$
X3 \text{ } \frac{1}{2}
$$
\n
$$
X4 \text{ } \frac{1}{2}
$$
\n
$$
X5 \text{ } \frac{1}{2}
$$
\n
$$
\frac{1}{2}
$$
\n
$$
X6 \text{ } \frac{1}{2}
$$
\n
$$
\frac{1}{2}
$$
\n
$$
\frac{1}{2}
$$
\n
$$
\frac{1}{2}
$$
\n
$$
\frac{1}{2}
$$
\n
$$
\frac{1}{2}
$$
\n
$$
\frac{1}{2}
$$
\n
$$
\frac{1}{2}
$$
\n
$$
\frac{1}{2}
$$
\n
$$
\frac{1}{2}
$$
\n
$$
\frac{1}{2}
$$
\n
$$
\frac{1}{2}
$$
\n
$$
\frac{1}{2}
$$
\n
$$
\frac{1}{2}
$$
\n
$$
\frac{1}{2}
$$
\n
$$
\frac{1}{2}
$$
\n
$$
\frac{1}{2}
$$
\n
$$
\frac{1}{2}
$$
\n
$$
\frac{1}{2}
$$
\n
$$
\frac{1}{2}
$$
\n
$$
\frac{1}{2}
$$
\n
$$
\frac{1}{2}
$$
\n
$$
\frac{1}{2}
$$
\n
$$
\frac{1}{2}
$$
\n
$$
\frac{1}{2}
$$
\n
$$
\frac{1}{2}
$$
\n
$$
\frac{1}{2}
$$
\n
$$
\frac{1}{2}
$$
\n
$$
\frac{1}{2}
$$
\n
$$
\frac{1}{2}
$$
\n
$$
\frac{1}{2}
$$
\n
$$
\frac{1}{2}
$$
\n
$$
\frac{1}{2}
$$
\n
$$
\frac{1}{2}
$$
\n
$$
\frac{
$$

بناءً على نتائج الحسابات المذكورة ، يعرف أن المساهمة النسبية  $\overline{\phantom{a}}$ للمتغير X1 إلى المتغير Y هي %٩٩،٢ والمساهمة النسبية للمتغير X2

ٔٓٛ

إى ادلتغَت <sup>Y</sup> ىي .%ٛ،ٓ ورلموعة ادلسامهة النسبية %ٔٓٓ أو يساوي .ٔ

**ب - تحليل البيانات** على حتليل البيانات تكون مناقشة نتائج ىذا البحث على ً بناء النحو التا ي: .ٔ تصور الطالبات يف الفصل العاشر يف ادلدرسة الثانوية معلمات هنضة العلماء بقدس السنة الدراسية ٕٕٓٓ/ٕٜٓٔ يف الفئة ادلتوسطة، و يعرف ذلك من نتائج التحليل اليت تبُت أن ٕٖ طالبات حصلن رلموعة الدرجات تدخل يف قيمة ٜٜ-ٚٚ )%۵۵ٝ(.

- .ٕ يافعية التعلم يف الفصل العاشر يف ادلدرسة الثانوية معلمات هنضة العلماء بقدس السنة الدراسية ٢٠٢٠/٢٠١٩ في الفئة المتوسطة، ويعرف ذلك من نتائج التحليل التي تبين أن ٣٦ طالبات حصلن على مجموعة الدرجات تدخل في قيمة ٧٧–٩٩ ( ٨٦%).
- .ٖ مهار ة القراءة يف الفصل العاشر يف ادلدرسة الثانوية معلمات هنضة العلماء بقدس السنة الدراسية ٢٠٢٠/٢٠١٩ في الفئة العالية جدًا، ويعرف .<br>. ذلك من نتائج التحليل التي تبين أن ٢٨ طالبات حصلن مجموعة الدرجات تدخل في قيمة ٩٨ –١٠٠ (٢٥٦٧).
- ٤. تأثير تصور الطالبات عن طريقة تدريس المعلم ودافعية التعلم على مهارة القراءة. بناءً على نتائج حساب اختبار F، تم الحصول على عدد F  $\overline{\phantom{a}}$

۵ٓٙ،ٙ <sup>&</sup>lt; جدول <sup>F</sup> ٕٖ،ٖ وقيمة sig ٓٓٗ،ٓ <sup>&</sup>lt; .ٓ۵،ٓ يدل ىذا على أن الفرضية الثالثة مقبولة، أي يوجد تأثيرك بير بين تصور الطالبات عن طريقة تدريس المعلم ودافعية التعلم على مهارة القراءة في الفصل العاشر يف ادلدرسة الثانوية معلّمات هنضة العلماء بقدس السنة الدراسية ١٩.١٢٠/٢٠

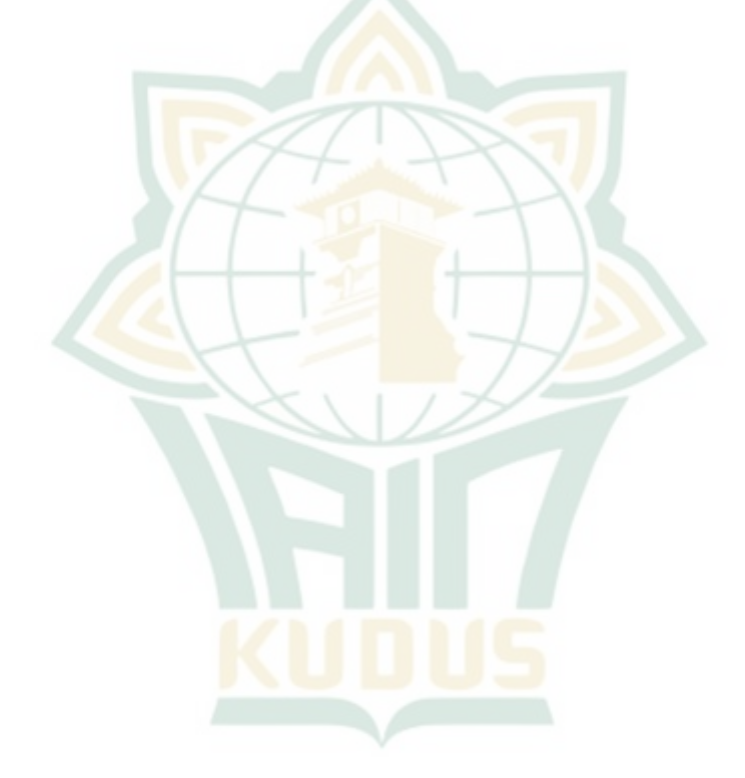